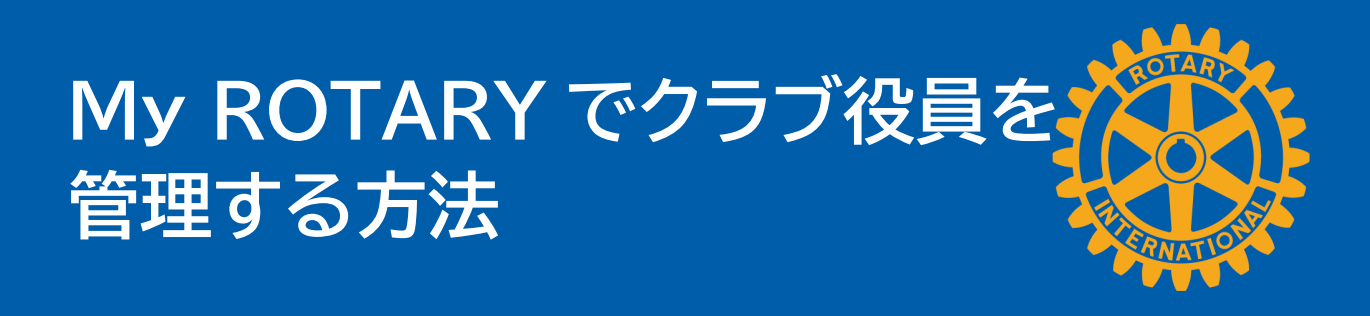

# **クラブのページを開く**

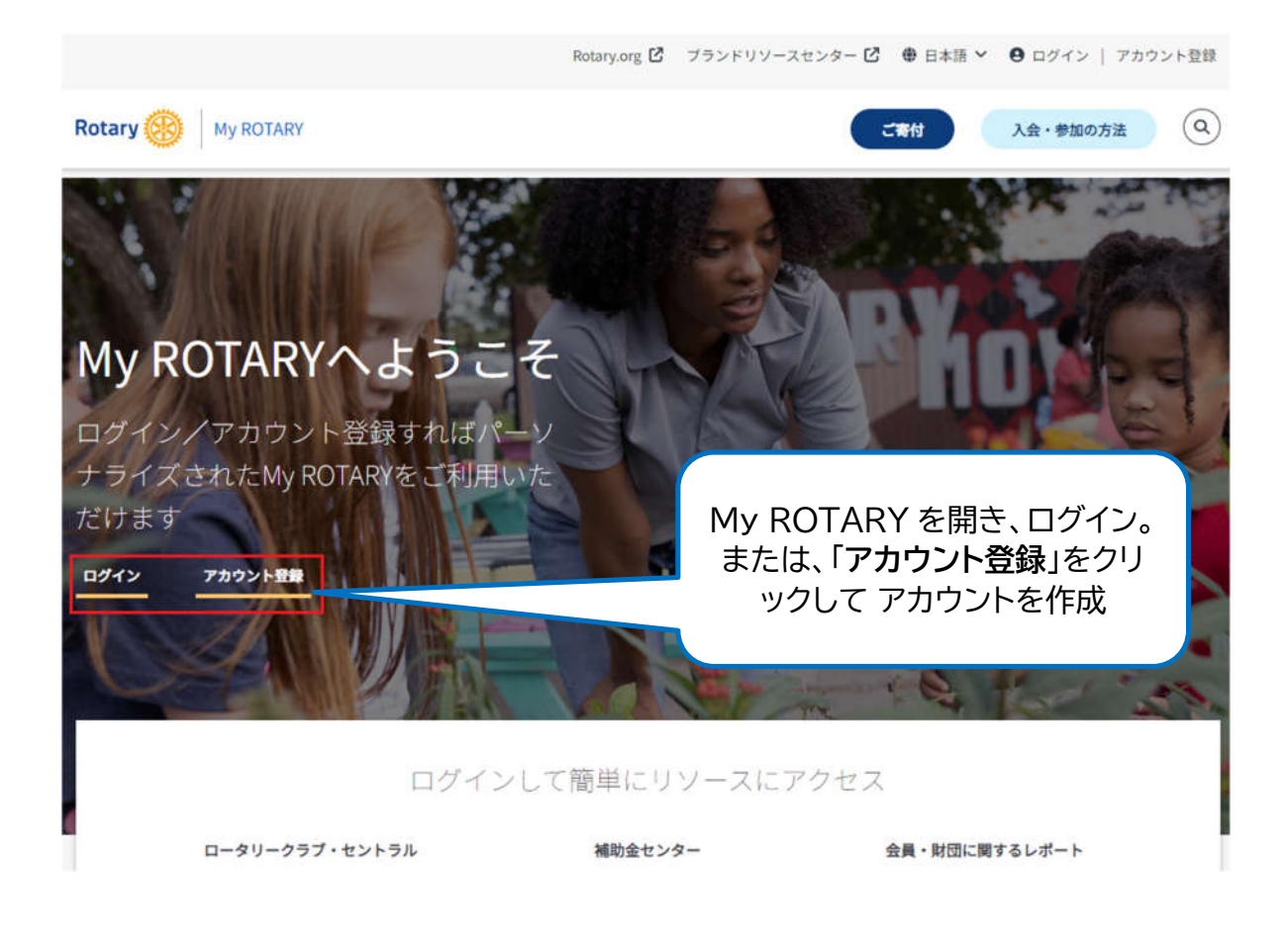

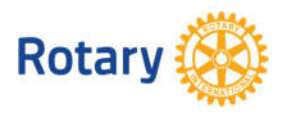

My ROTARY でクラブ役員を管理する方法 1 | 2023

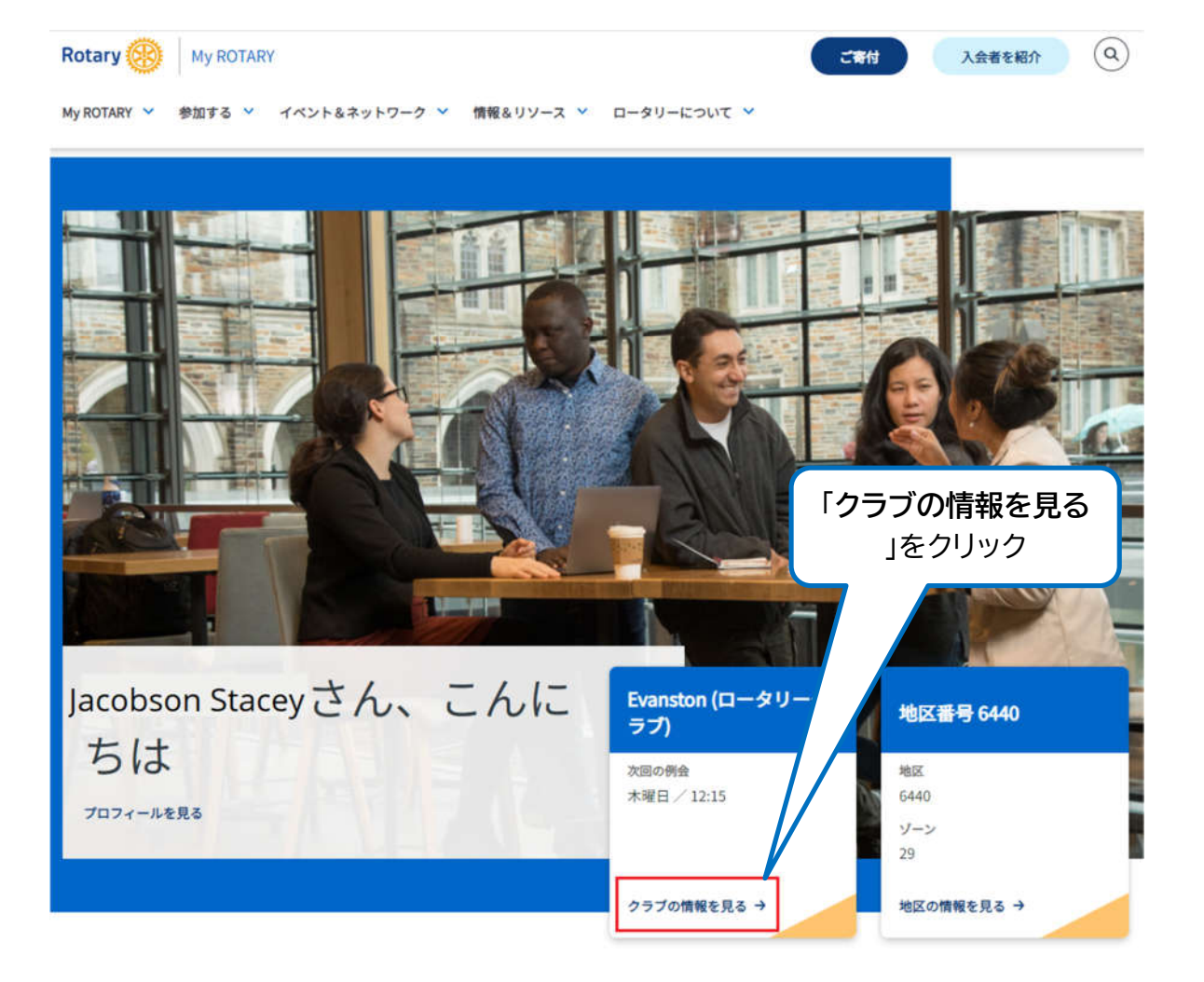

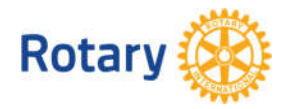

My ROTARY でクラブ役員を管理する方法 2 | 2023

「**クラブ役員の管理**」のページを開く

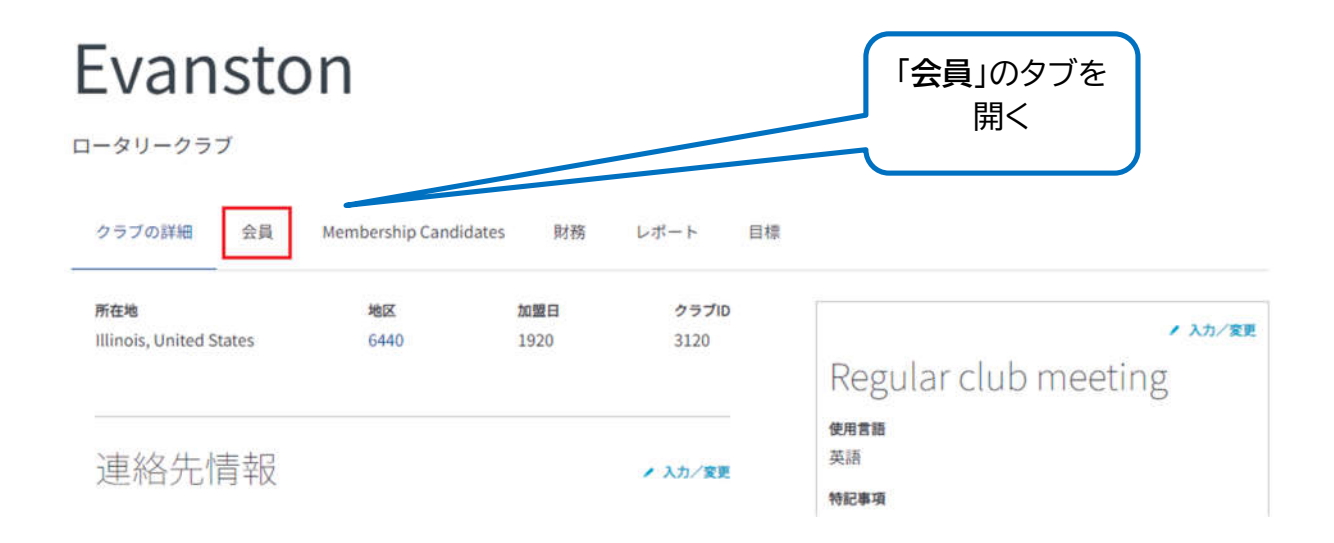

# Evanston

ロータリークラブ

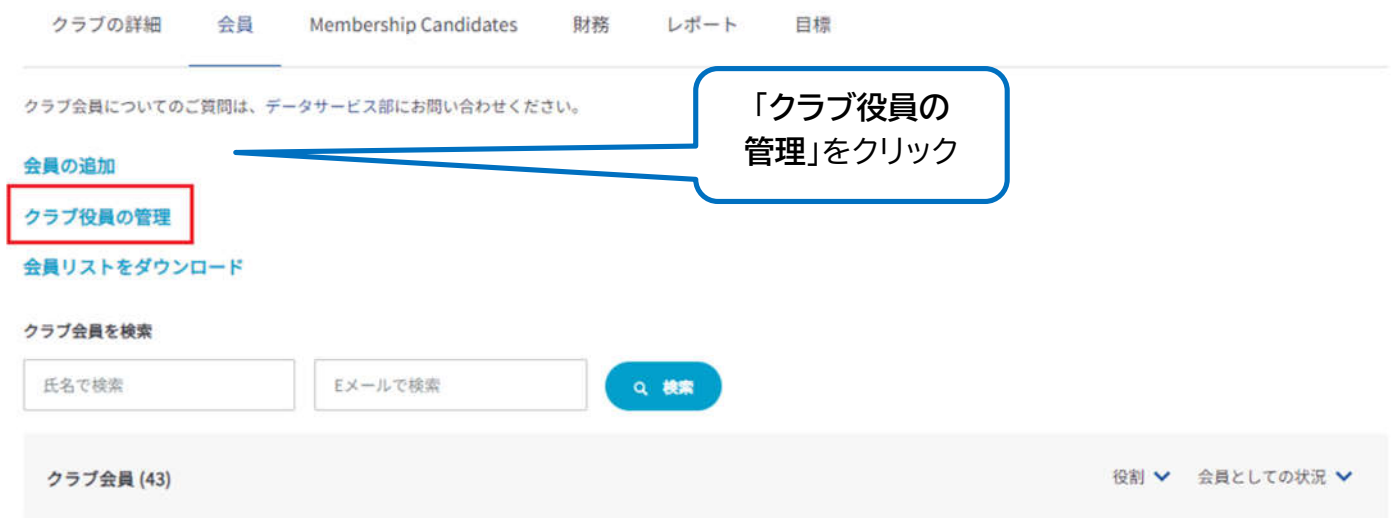

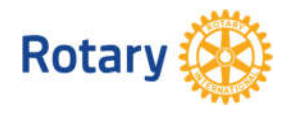

My ROTARY でクラブ役員を管理する方法 3 | 2023

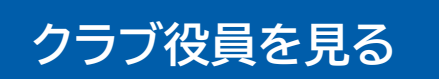

このページにはクラブの役職のリストが表示 され、空席の役職は「未指定」と表示されてい ます。現・次期役員は、ここでクラブ役員の追 加、変更、削除ができます。

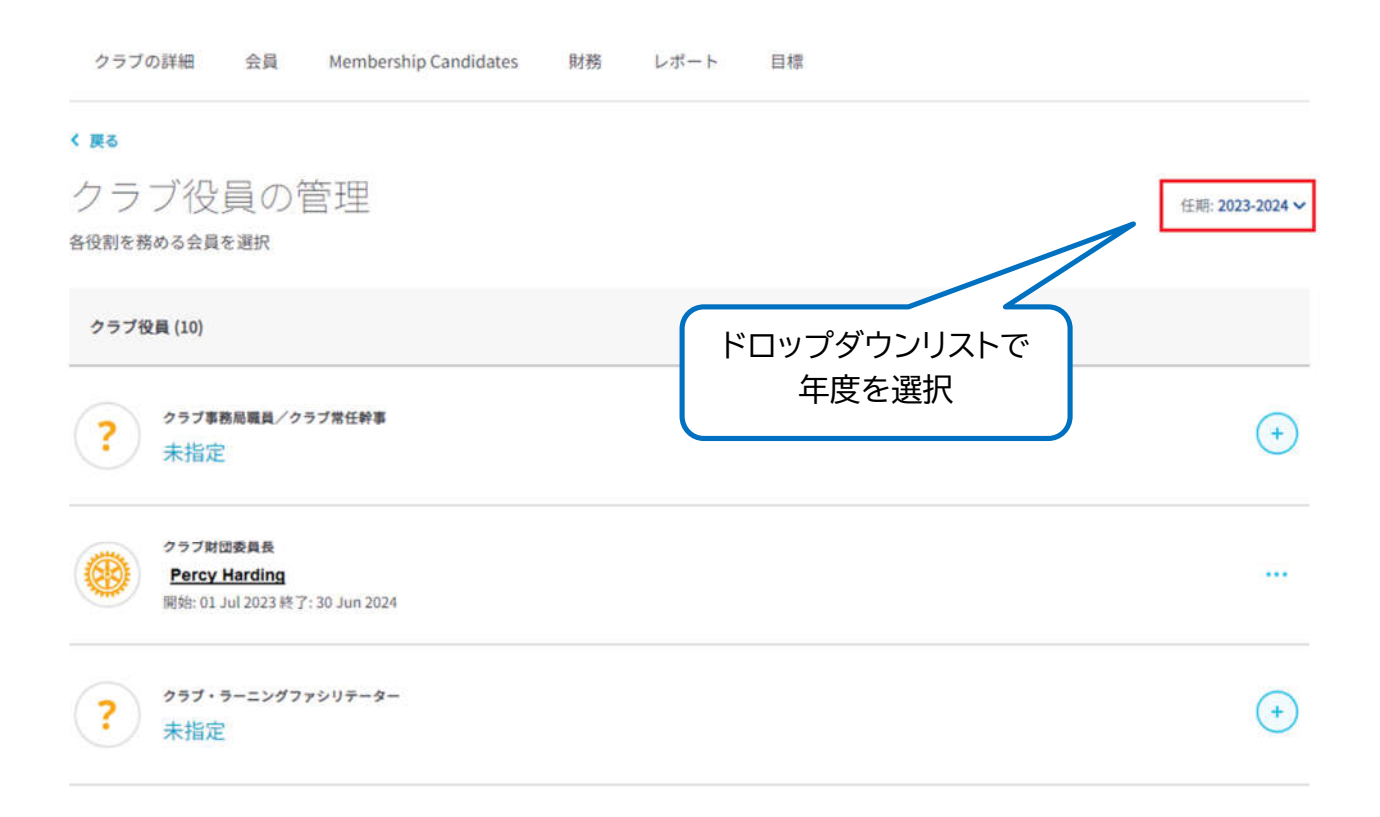

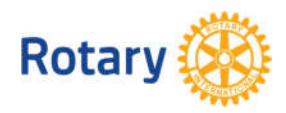

My ROTARY でクラブ役員を管理する方法 4 | 2023

## **クラブ役員の追加**

く戻る クラブ役員の管理 任期: 2023-2024 → 各役割を務める会員を選択 クラブ役員 (10) **「+」マーク**をクリックし、この 役割に会員を指定 クラブ事務局職員/クラブ常任幹事 未指定 クラブ財団委員長 **Percy Harding**  $\cdots$ 開始: 01 Jul 2023 終了: 30 Jun 2024 クラブ・ラーニングファシリテーター ⊝  $(+)$ 

(戻る 1/2ステップ

#### 会員を選択

2023-07-01から2024-06-30までクラブ・ラーニングファシリテーターの役職を務める会員をお選びください。

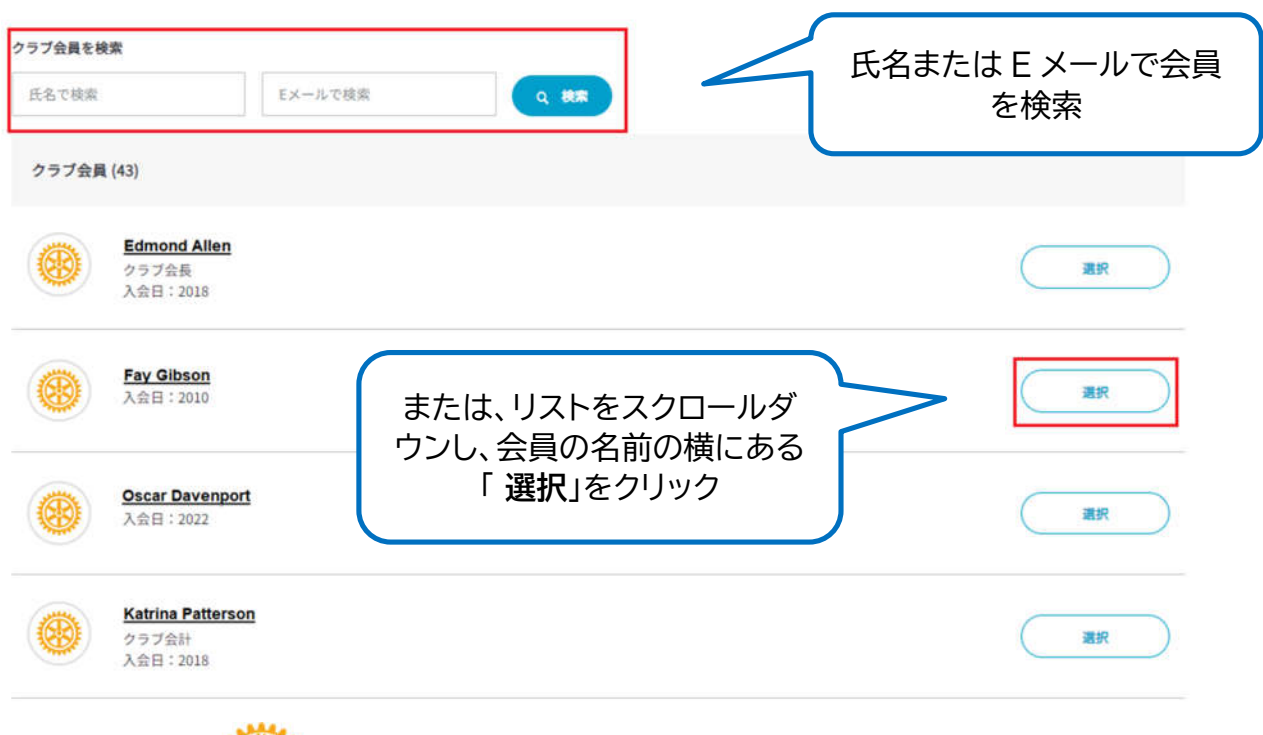

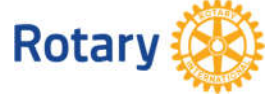

My ROTARY でクラブ役員を管理する方法 5 | 2023

<戻る 2/2ステップ

## クラブ・ラーニングファシリテーターの役職を確認

役員 Faye Gibson

会員のEメール\*

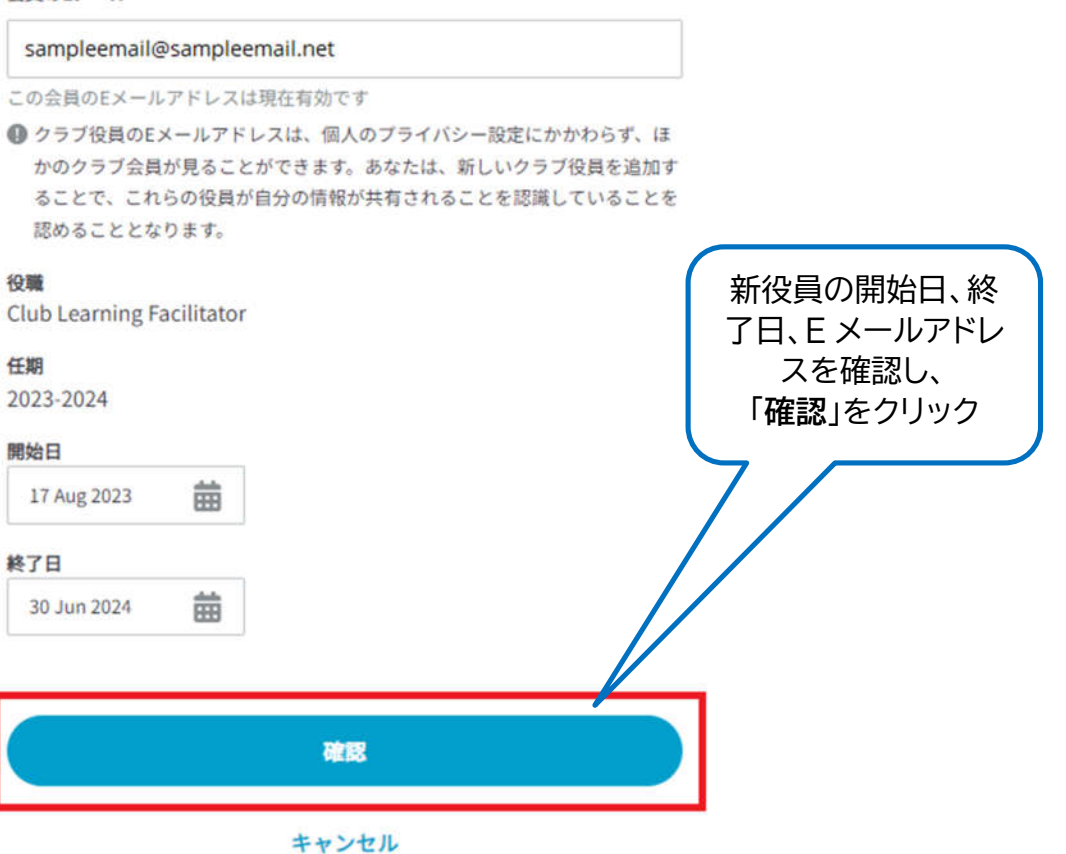

クラブ事務局職員の追加は、2 段階ではなく 3 段階のプロセスとなり、詳細の確認も行う 必要があります。これは、会員ではない人をク ラブ事務局職員として追加できるためです。

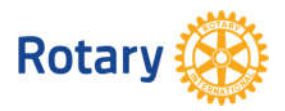

My ROTARY でクラブ役員を管理する方法 6 | 2023

#### **クラブ役員の変更**

クラブの詳細 会員 Membership Candidates 財務 レポート 目標

#### く戻る

クラブ役員の管理

各役割を務める会員を選択

クラブ役員 (10)

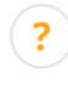

クラブ事務局職員/クラブ常任幹事 未指定

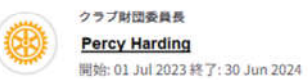

**Percy Harding** 

?

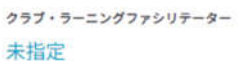

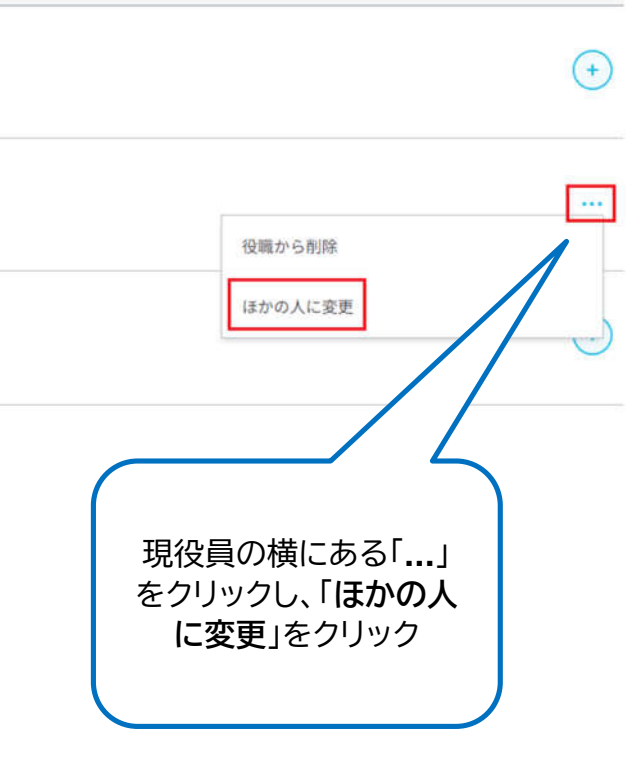

任期: 2023-2024 →

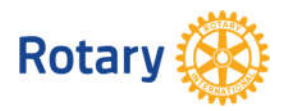

My ROTARY でクラブ役員を管理する方法 7 | 2023

←戻る | 1/2ステップ

#### ほかの会員を選ぶ

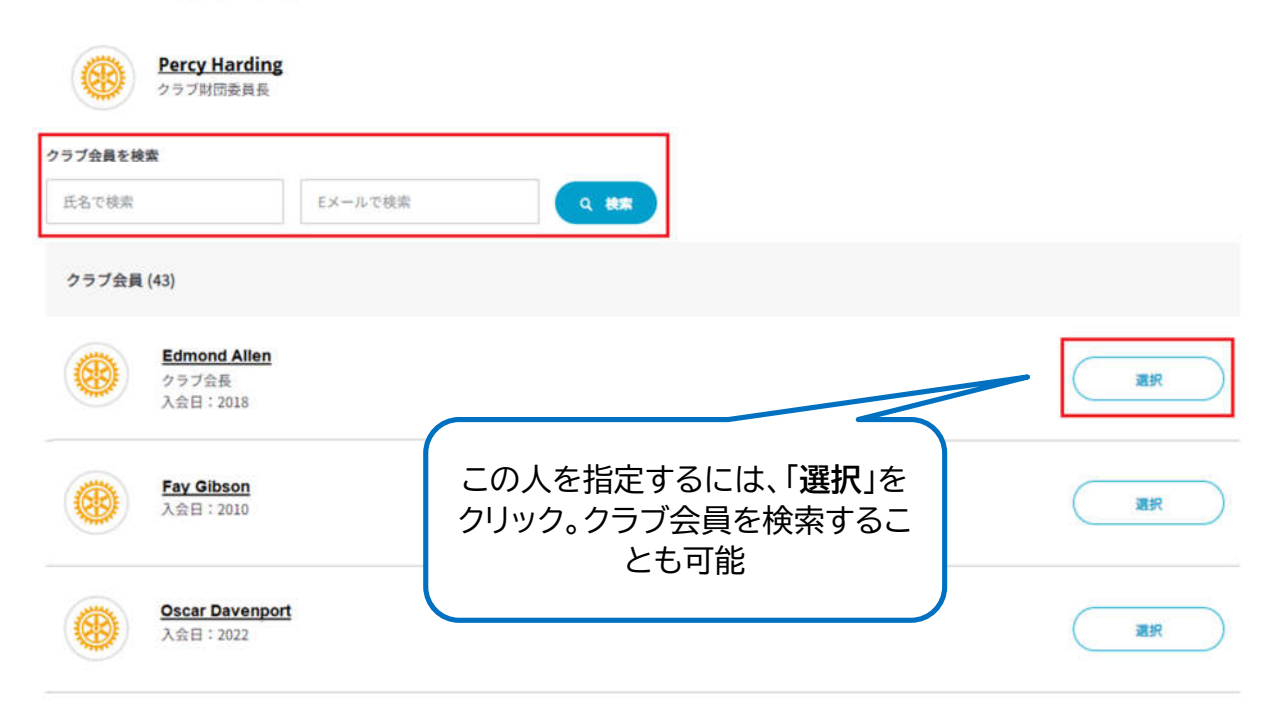

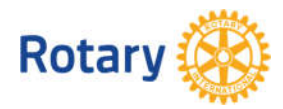

(戻る 2/2ステップ

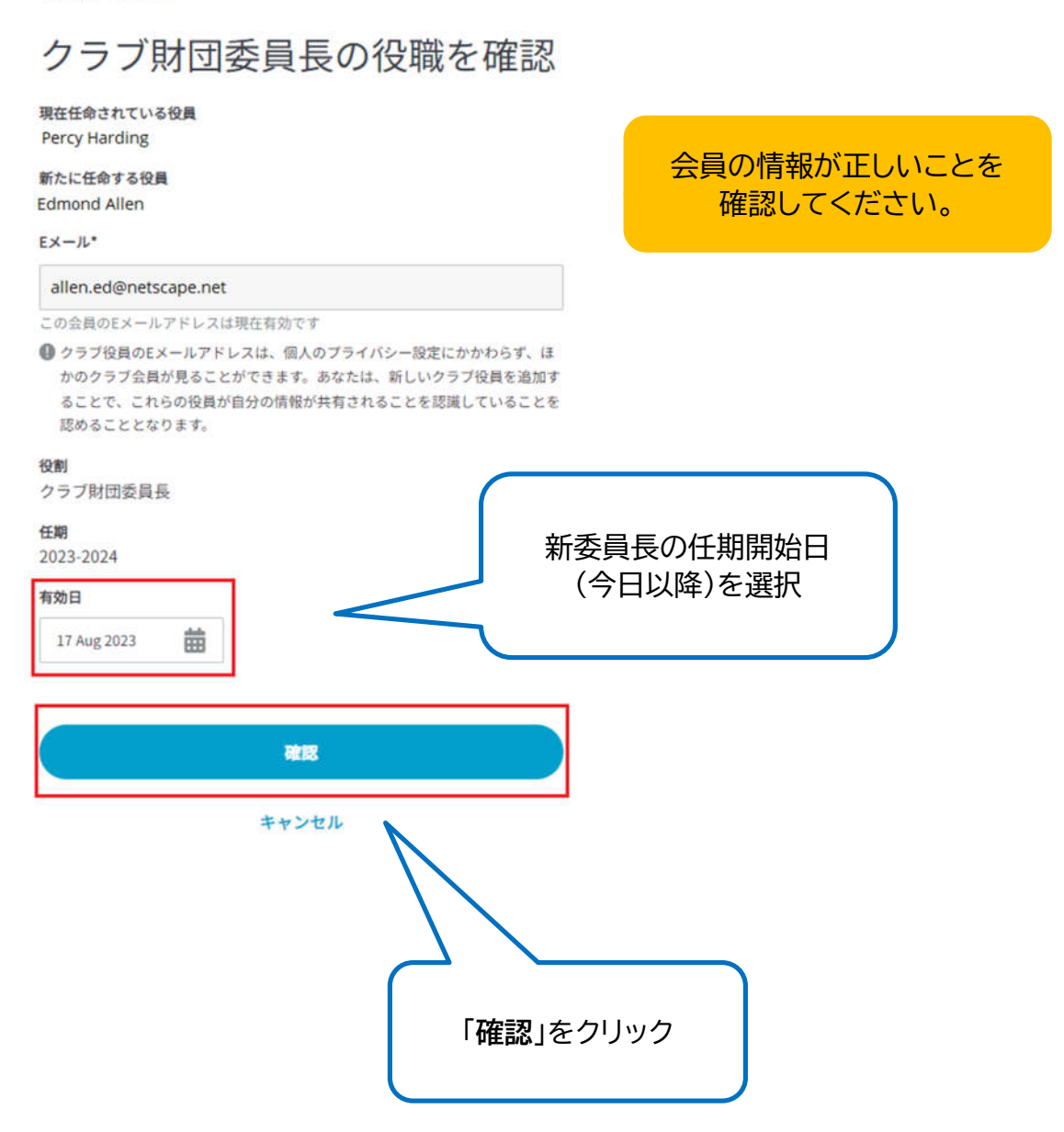

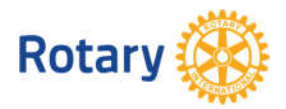

My ROTARY でクラブ役員を管理する方法 9 | 2023

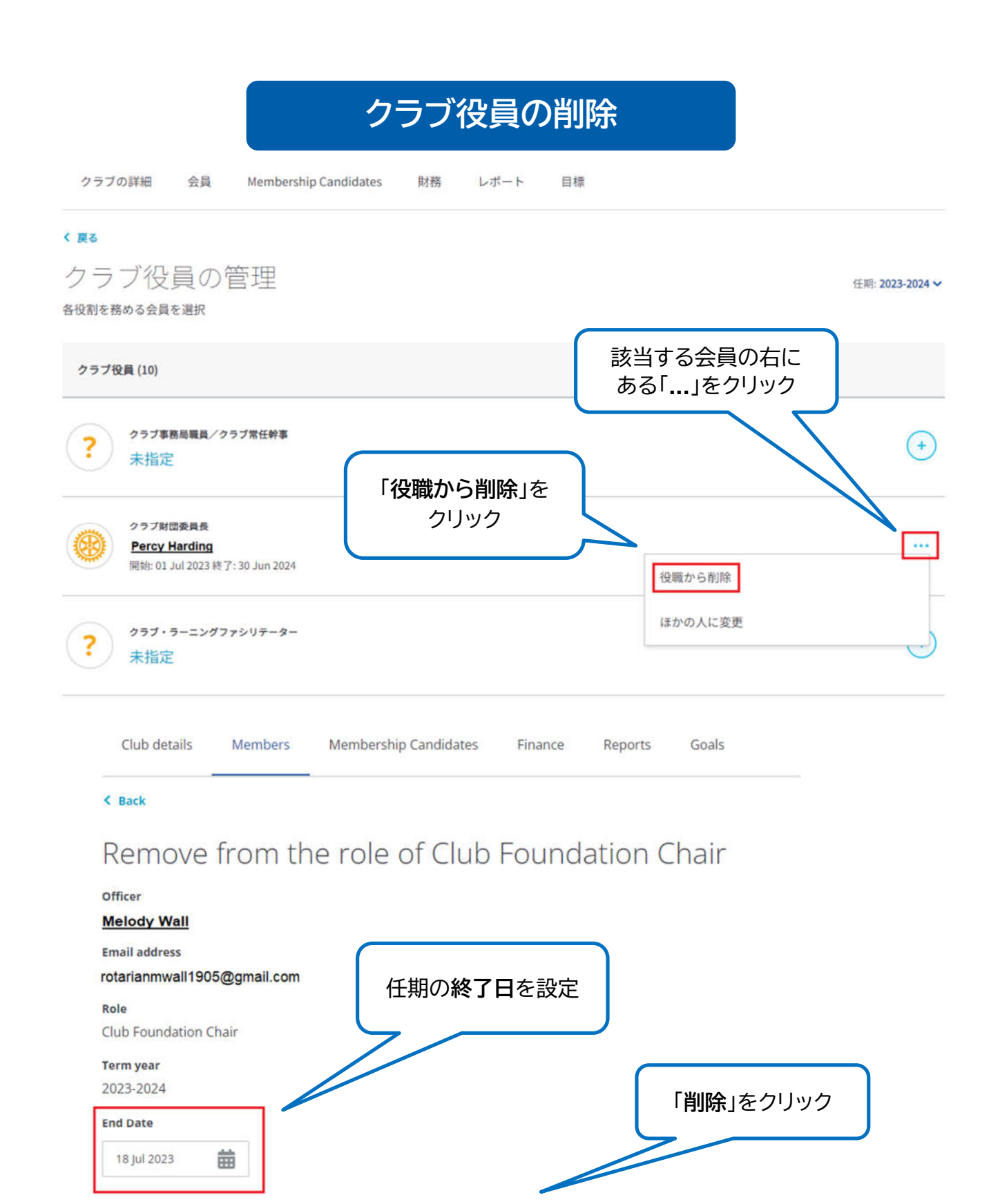

**REMOVE** 

**CANCEL AND BACK TO CLUB ROSTER** 

**Rotary** 

My ROTARY でクラブ役員を管理する方法 10 | 2023

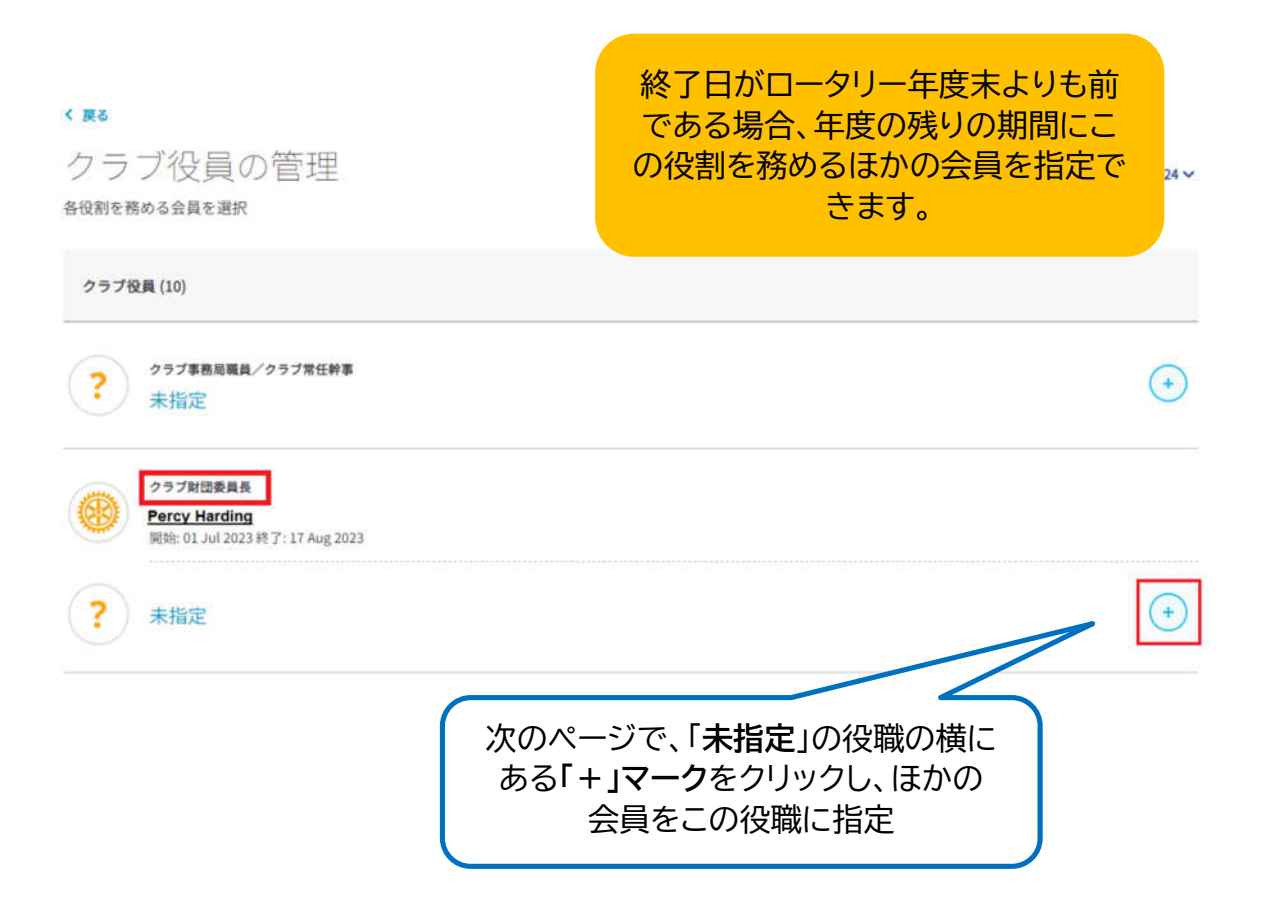

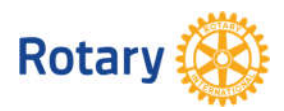